**中小企業経営セミナー**

**経営課題解決セミナー / 事業継続・事業承継 / 創業支援**

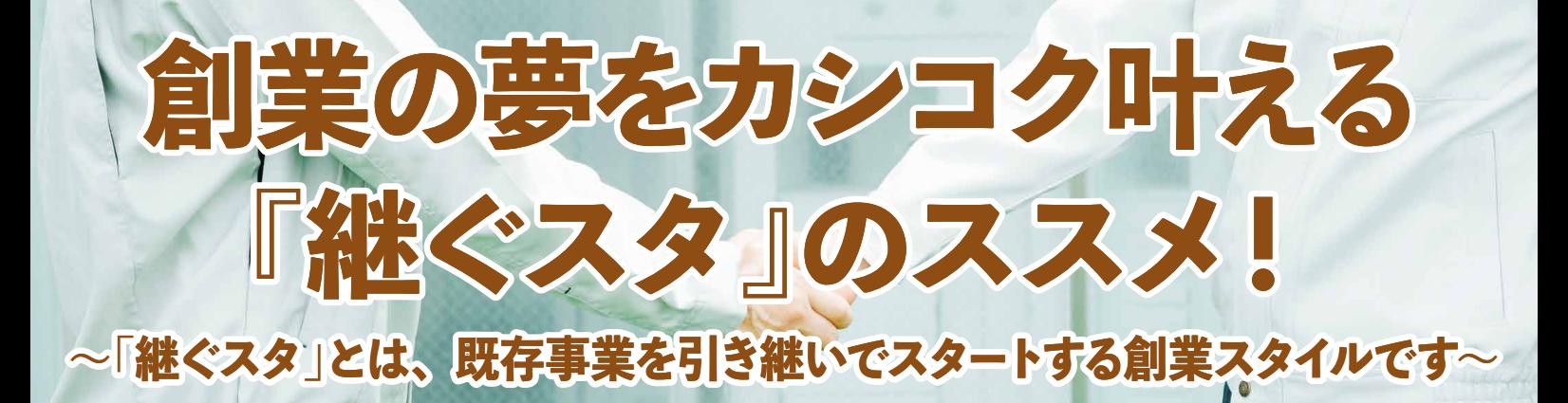

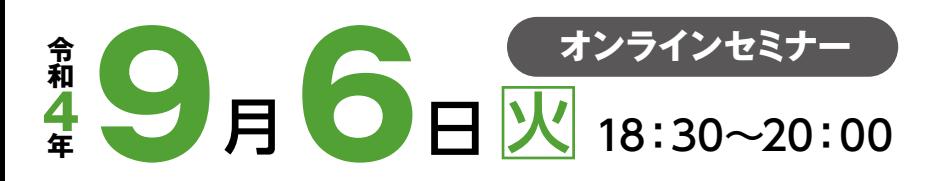

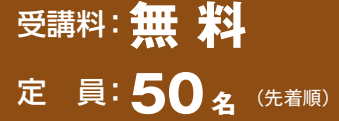

**こんな人に おすすめ**

## **作:研修のねらい**

創業を検討中の方、あるいは 創業に踏み出せないでいる方、 創業に関心のある方など以外 に将来的に事業を譲り渡した いと考えている事業主の方に もおすすめの内容です。

事業のノウハウ、販売先や仕入れ先、設備機器といった魅力的な経営資源を持ったまま廃業を予定して いる会社や個人事業は少なくありません。そうした既存事業を引き継いで、新たに自分の事業をスタート (創業)するのが「継ぐスタ」です。「継ぐスタ」は、既存事業の基盤を引継ぐことにより、創業にかかる 時間を節約したり、事業の経験や人脈の不足を補ったりできる可能性のある、有力な創業スタイルの一つ として注目されています。今回は、実際の「継ぐスタ」事例を紹介しながら、買い手側(譲り受け側)の 目線で「継ぐスタ」のメリット、デメリット、知っておきたいポイントなどをお伝えします。さらに公的支援 機関のサポート体制に関してもわかりやすく紹介します。

主催:一般財団法人さっぽろ産業振興財団 日本政策金融公庫 北海道創業支援センター 北海道事業承継・引継ぎ支援センター

共催:北海道経済産業局

後援:札幌市

### **カリキュラム**

#### **■北海道事業承継・引継ぎ支援センター** 「産業競争力強化法」に基づき、北海道経済産業局から札幌商工会議所が委託を受けて設置した公的相談機関。事業承継・ 引継ぎのワンストップ相談窓口として、親族内承継や従業員承継(MBO)、後継者不在企業の第三者承継(M&A)の支援 を行っています。 **1 部:支援機関のサポートメニューについての紹介** ●日本公庫の「事業承継マッチング支援」の案内 ●継ぐスタの事例紹介 講師:日本政策金融公庫 北海道創業支援センター 上席所長代理 **山崎 公寿** <sup>氏</sup> **2 部:『継ぐスタ』の内容紹介** ●既存の事業を引き継いで創業する「継ぐスタ」のメリット ●譲渡案件の事業を探す方法と見つかった後の進め方の例 ●「北海道後継者人材バンク」のご紹介 講師:北海道事業承継・引継ぎ支援センター サブマネージャー **糀屋 剛** <sup>氏</sup> 粒层 やま ざき たか ひさ

**■北海道後継者人材バンク**

2020 年 3 月から北海道事業承継・引継ぎ支援センターが運営している後継者不在の企業と事業の譲り受けを希望する個 人とのマッチング事業です。これまで北海道事業承継・引継ぎ支援センターで主に支援してきた企業間M&Aだけでなく、 個人M&A希望の方のニーズにも広く応えられるよう、小規模な譲渡希望者も積極的に発掘しています。

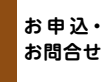

〒003-0005 札幌市白石区東札幌5条1丁目1-1 札幌市産業振興センター

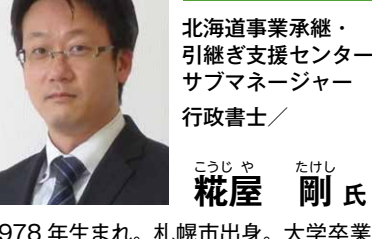

**糀屋 剛 <sup>氏</sup>** こうじ や たけし

**講師紹介**

1978 年生まれ。札幌市出身。大学卒業 後、経済産業省関東経済産業局勤務、 司法書士事務所勤務、経営コンサルティ ング会社勤務を経て、平成 27 年に行政 書士として独立。平成 30 年 4 月から令 和 2 年 3 月まで東京都多摩地域事業引 継ぎ支援センターでサブマネージャーを 務め、令和2 年 5月から北海道事業承継・ 引継ぎ支援センターでサブマネージャー (後継者人材バンク担当、胆振日高地域 担当)を務めている。夫婦共働きで 2 児 (5 歳・2 歳)がおり、仕事と育児に日々 奮闘中。

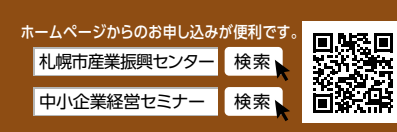

詳しくはお電話でお気軽にどうぞ 平日9:00~17:00

# **創業の夢をカシコク叶える『継ぐスタ』のススメ! (オンラインセミナー)**

## **受講対象** 北海道内で創業を検討されている方、あるいは創業に関心のある方など **受講料 無 料 受付開始日** 令和4年7月11日(月)午前9時 **受講環境に ついて** 本セミナーは、「Zoom」によるオンラインセミナーで、インターネットにて配信いた します。お申込みいただいた方へ開催日前日までに受講用URLを申込み時に登録さ れたメールに配信いたしますので、インターネット環境の整ったパソコンもしくはタ ブレット端末からご受講ください。その他諸条件は下記の通りです。 **(1)Zoomソフトが必要です。** ・Zoomを初めて利用される方は、下記URLからダウンロード(無料)が可能です。 https://zoom.us/download ・手順については、以下ページで詳しく解説していますのでご参照ください。 https://zoom-japan.net/manual/pc/zoom-pc-app/ **(2)事前の動作確認等について 申込方法** 札幌市産業振興センターホームページからお申込みください。 http://ww **https://seminar.sapporosansin.jp** ※メールアドレスはお間違いのないようにお願いします。 ※迷惑メールの対策などでドメイン指定を行っている場合、メールが受信でき ない場合がございます。 [@sapporosansin.jp]を受信設定してください。 募集要項

 音声等の動作確認(使用されるパソコン・タブレット端末等のカメラ及び音声設定 等)及びZoomの基本操作等は各自にて受講前に確認しておいてください。

\*本セミナーの申込時にいただいた情報(個人情報含む)は、本セミナー主催者及び共催者によるセミナーの実施・運営への利用、 及び関連するセミナー等の情報提供時に利用させていただきます。

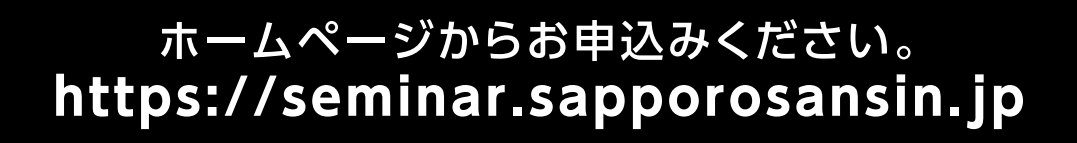